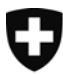

Schweizerische Eidgenossenschaft Confédération suisse Confederazione Svizzera Confederaziun svizra

Eidgenössisches Departement des Innern EDI **Bundesamt für Sozialversicherungen BSV**  Mathematik, Analysen, Statistik

# **Berechnung der eintrittsabhängigen pauschalen Aufwertungsfaktoren für Neurentner/innen**

Gültig ab 1. Januar 2010

Sl / 8.9.2009 09.033

## **1 Erläuterungen**

Die vorliegenden Berechnungsvorschriften dienen der Ermittlung der eintrittsabhängigen pauschalen Aufwertungsfaktoren, die gemäss Artikel 30 Absatz 1 AHVG jährlich bestimmt werden. Diese Faktoren sind nach den folgenden Vorschriften zu errechnen, die in Artikel 51<sup>bis</sup> Absatz 2 AHVV festgehalten sind:

Die Aufwertungsfaktoren werden ermittelt, indem der Rentenindex nach Artikel 33<sup>ter</sup> Absatz 2 AHVG durch den mit 1,1 gewichteten Durchschnitt der Lohnindizes aller Kalenderjahre von der ersten Eintragung in das individuelle Konto des/der Versicherten bis zum Vorjahr des Eintritts des Versicherungsfalles geteilt wird.

### **2 Bezeichnungen**

- T := Jahr des Eintritts des Versicherungsfalles
- R(T) := Rentenindex nach Art. 4 der jeweils gültigen Verordnung über Anpassungen an die Lohnund Preisentwicklung bei der AHV/IV (Verordnung 09: 207,3). Der Rentenindex entspricht dem 5,5ten Teil des monatlichen Mindestbetrages der Vollrente (gerundet auf eine Nachkommastelle)
- I(t) := Lohnindex im Jahre t. Die Lohnindexwerte für die Jahre T–2 und T–1 sind jeweils beim BSV zu erfragen; vgl. hierzu den Anhang mit den für 2010 gültigen Lohnindexwerten.
- AF(t) := Aufwertungsfaktor mit anrechenbarem erstem IK-Eintrag im Jahre t
- 

 $B := \ldots \|\n\|$  Diese Anweisung bedeutet, dass genau die ersten n Nachkommastellen des rechts vom Gleichheitszeichen stehenden Ausdruckes (ohne Rundung) zu berücksichtigen sind.

z.B. 
$$
\boxed{B := 1.2782 + 0.5 \mid 2}
$$
 ergibt B := 1.77  
  $\boxed{B := 2 * 7.09 + 0.5 \mid 1}$  ergibt B := 14.6

Es kann mit mehr als n Nachkommastellen gerechnet werden; weitere Stellen, als in der Angabe über die Rechengenauigkeit angegeben, sind in diesem Fall mit Nullen zu füllen.

#### **3 Formale Darstellung**

Mit Hilfe der oben eingeführten Bezeichnungen kann die Vorschrift von Artikel 51<sup>bis</sup> Absatz 2 AHVV formal wie folgt dargestellt werden:

$$
AF(t) := \frac{R(T)}{1.1 * \frac{1}{N} * \sum_{j=t}^{T-1} I(j)}; N := T - t
$$

Das nun folgende Flussdiagramm enthält die einzelnen Rechenschritte mit den jeweils erforderlichen Rundungsregeln:

#### Flussdiagramm  $\overline{\mathbf{4}}$

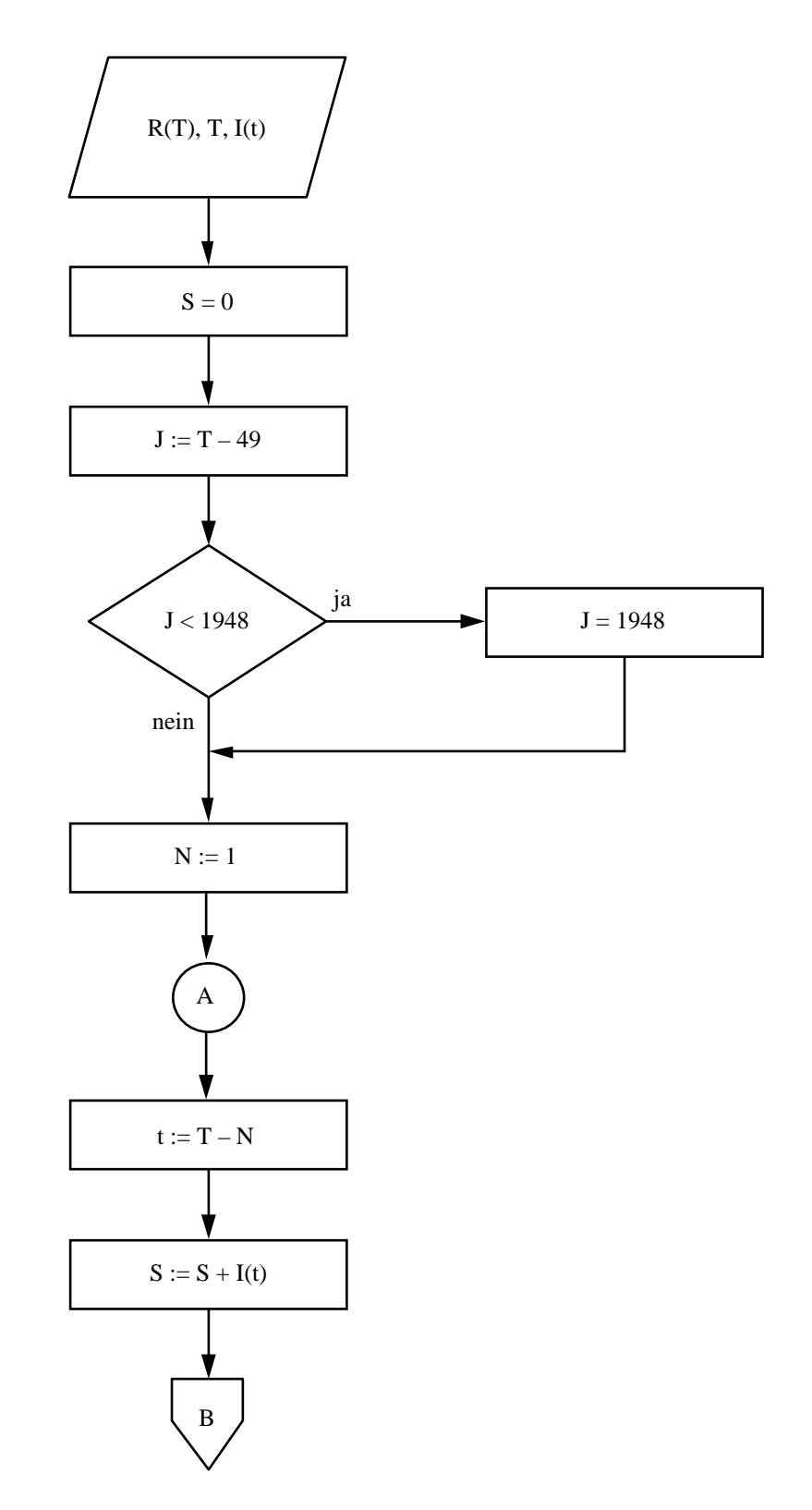

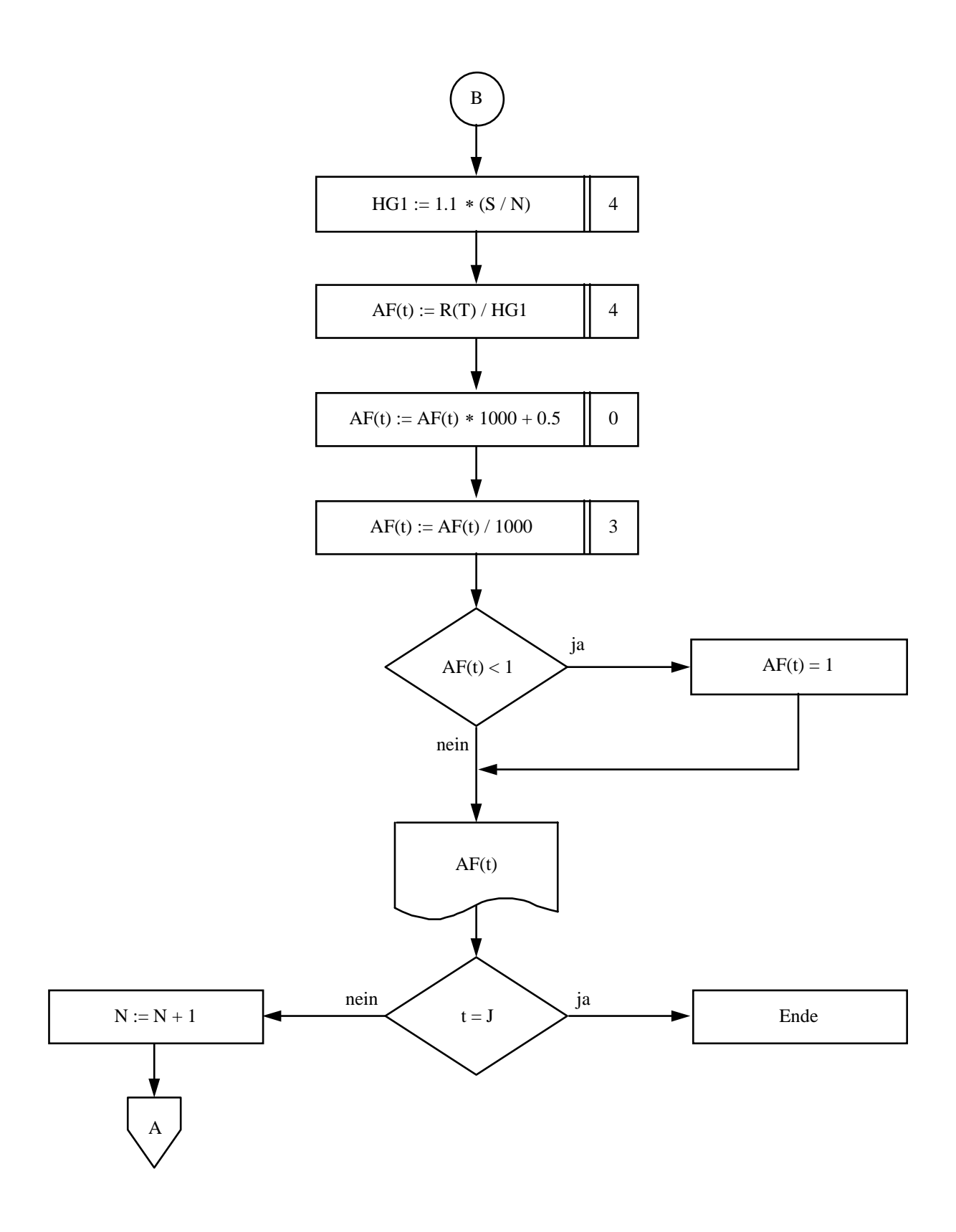

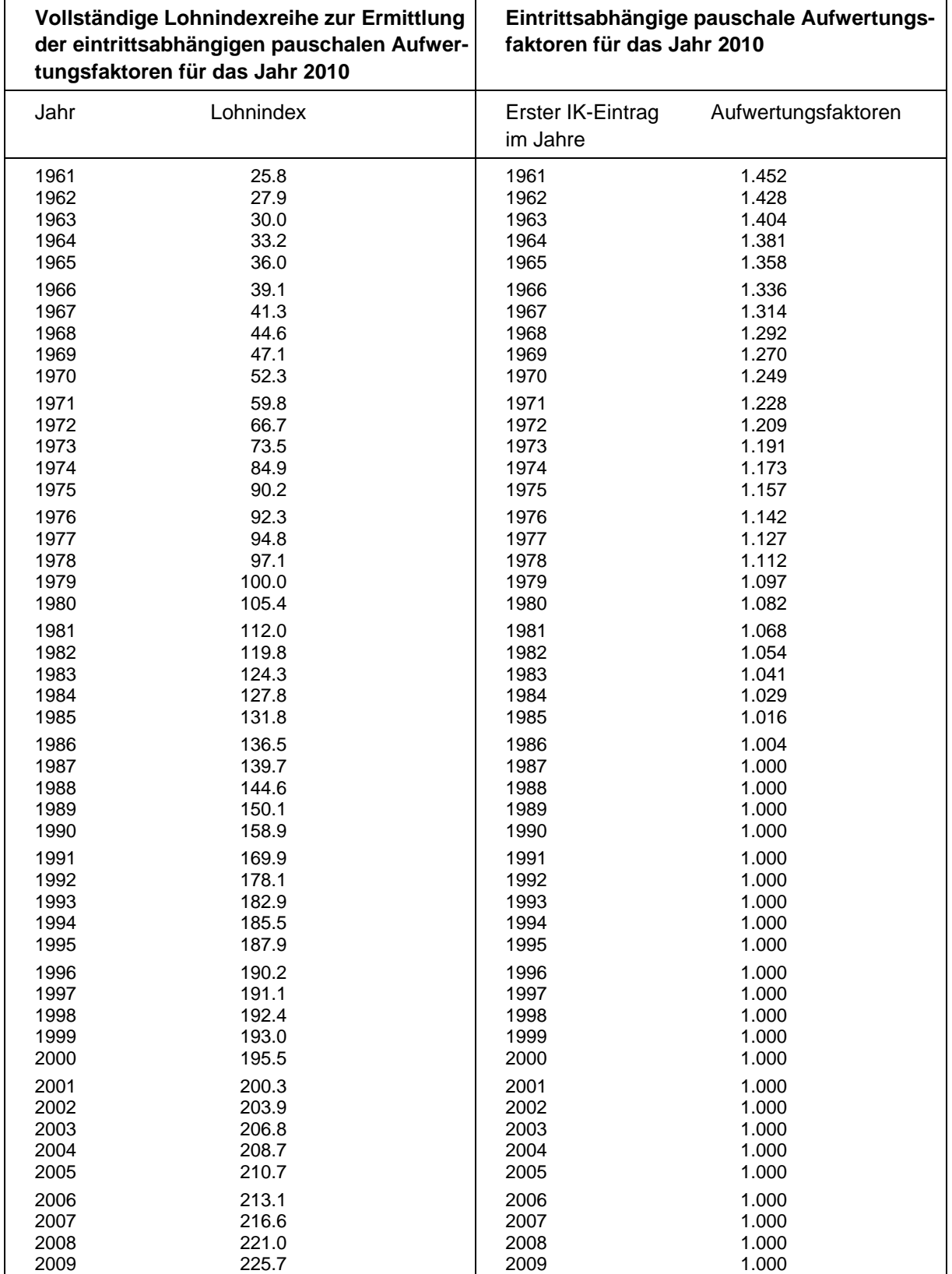

Diese Tabelle ist nur gültig bei Eintritt des Versicherungsfalles im Jahre 2010. Für die folgenden Jahre werden jeweils angepasste Tabellen herausgegeben.